## CALENDAR DU DÉFI PENSEZ CYBERSÉCURITÉ

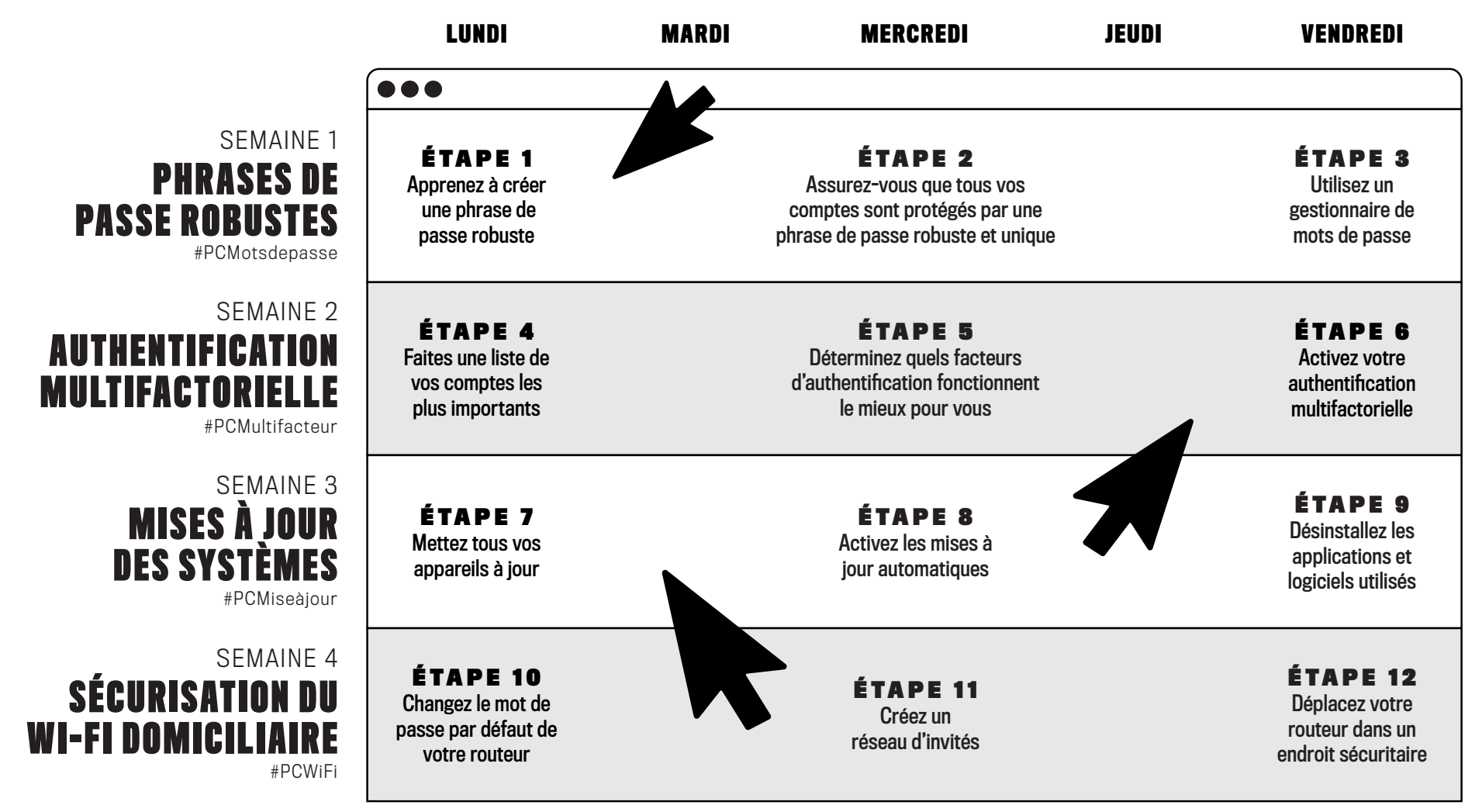

## **DÉCOUVREZ LE DÉFI COMPLET À**

PENSEZCYBERSECURITE.CA/DEFI

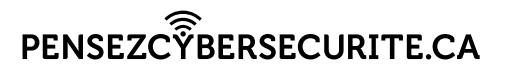

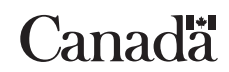